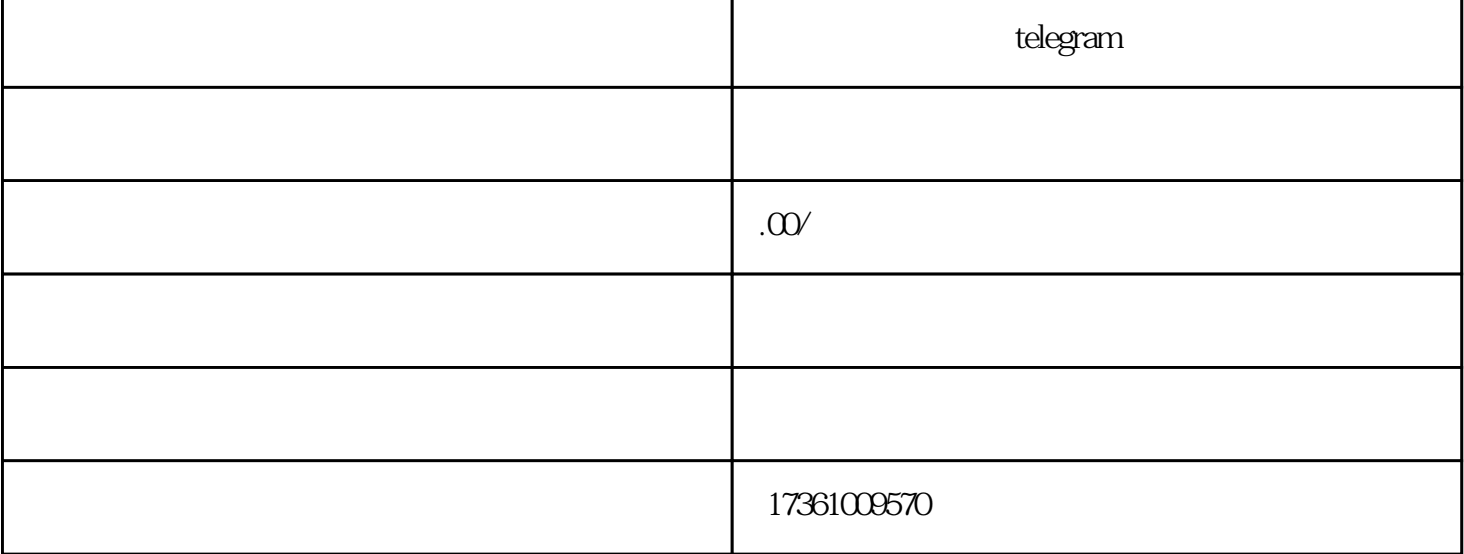

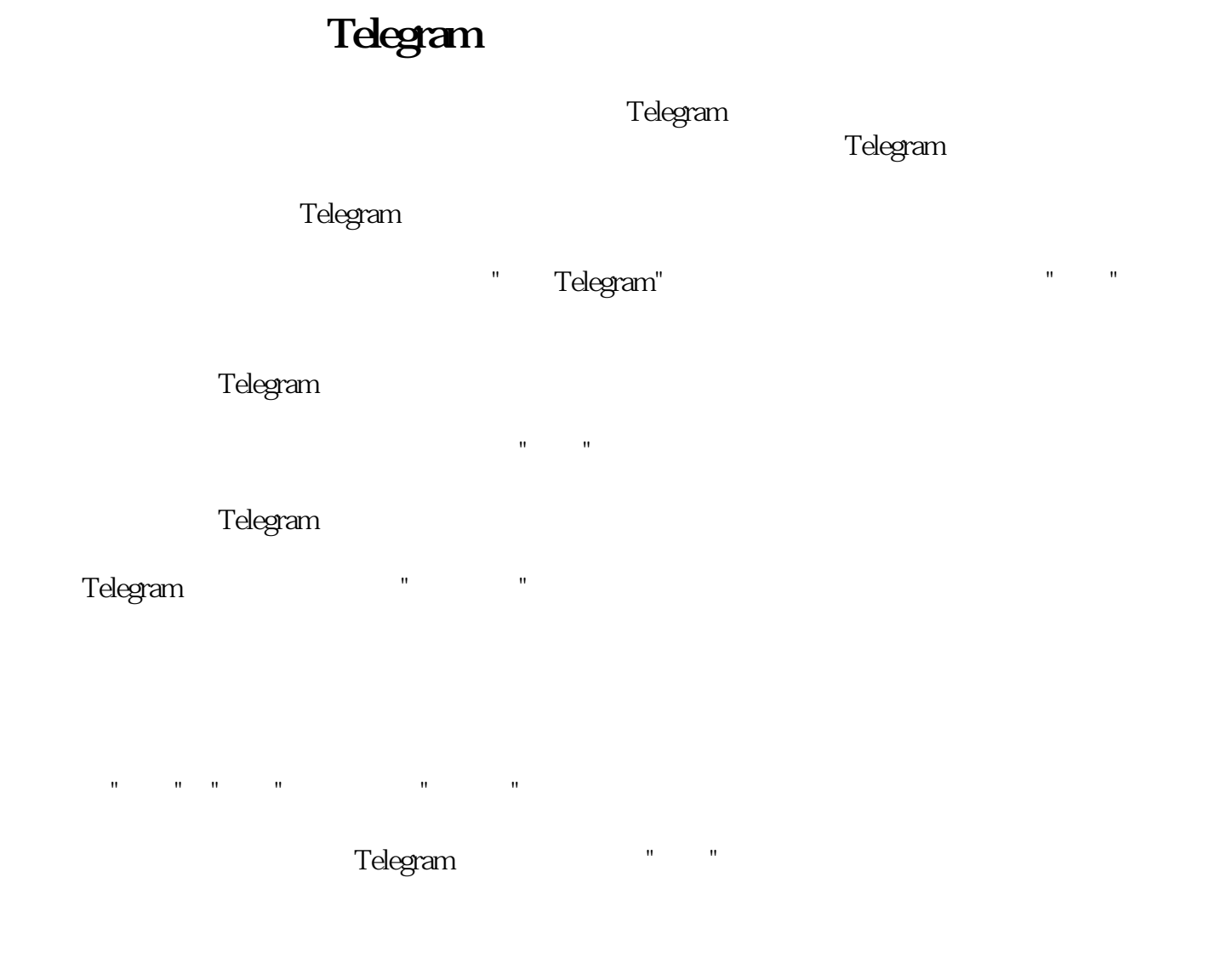

Telegram

```
Telegram
```
**Telegram** 

**the component was the Telegram component of the Telegram** and Telegram component and  $\Gamma$ elegram component of the  $\Gamma$